### **BeforeDo ColorPicker Crack Free [Mac/Win] [March-2022]**

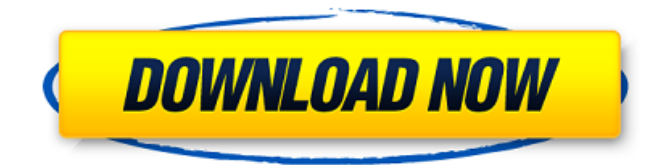

**BeforeDo ColorPicker Serial Key (Latest)**

Batch mode is provided and is the best way of handling that many colors will be selected. You can activate this by pressing the B key on your keyboard before displaying your colors. Once that is done, the 'Hex Codes' window will show all of the colors that you currently have selected. At the top of this window, there will be a column titled 'Column 1'. When you double-click the color of interest in Column 1, you will be transported to the 'RGB Codes' window. The window will be centered on the same color that you were looking at previously. About Me User Review ColorPicker for Windows is a free software that allows you to search through your desktop and find a specific color. The program is perfect for using in design projects, web design and page branding, as well as any kind of graphics, photography or illustration work. ColorPicker for Windows is a web based application with a sleek and minimalist graphical interface. A color picker that requires no installation whatsoever, simply add the application to your favorite web browser and start working. The program is also fully customizable, so you can configure which colors you would like to be displayed. ColorPicker for Windows is a utility tool that has been designed to help you search for the most appropriate colors for a wide range of

applications. This free open source software supports many colors formats (RGB, CMYK, Web-safe, Adobe RGB, Indexed) and has a builtin font color picker. BeforeDo ColorPicker is a lightweight and portable application that can be used to select any color from the desktop and find out its hexadecimal and RGB code. This information can be further used to implement colors into web or graphic design projects, for example. Pick colors to find out their HEX and RGB codes BeforeDo ColorPicker Description: Batch mode is provided and is the best way of handling that many colors will be selected. You can activate this by pressing the B key on your keyboard before displaying your colors. Once that is done, the 'Hex Codes' window will show all of the colors that you currently have selected. At the top of this window, there will be a column titled 'Column 1'. When you double-click the color of interest in Column 1, you will be transported to the 'RGB Codes' window. The window will be centered on the same color that you

### **BeforeDo ColorPicker Crack + Free Registration Code [Win/Mac]**

1. Extract all desktop content into one image, saving entire desktop (100%) - Extracts all displayed content (e.g. photos, documents, etc.) into one image. 2. Zoom window, easily view all visible content on screen - The main window is cleared from all content, allowing you to view the desktop as it would appear on your monitor. 3. Copy HEX codes for all colors on screen - Click on the single green pixel in the color panel to copy the HEX codes of all selected colors. 4. Zoom in and out, see the HEX codes quickly - You can now zoom in on the screen and find a specific color in a very easy and convenient way. 5. Search for a specific color on screen - You can easily type a color name and a search will be done automatically. 6. Copy RGB codes for all colors on screen - Click on the single green pixel in the color panel to copy the RGB codes of all selected colors. 7. Open a file with all available colors

- A fullscreen image will be generated when the color picker detects that all content is available. 8. Copy HEX or RGB to the clipboard - Click on the single green pixel in the color panel to copy the HEX or RGB codes of all selected colors to the clipboard. 9. Resize the color picker window

- Use Shift key to magnify the color picker window. 10. Save a fullscreen image with the HEX codes of all selected colors - Select the "Save As" option in the context menu to save a fullscreen image with the

HEX codes of all selected colors. 21. Work on different computer systems - You can also view your color codes on all desktop computers.

22. Copy HEX or RGB to your favorite program (Excel, Photoshop, etc.) - Paste the HEX codes from beforeDo ColorPicker into a favorite program. 23. Find HEX or RGB codes in web pages (3 clicks only!) - Click on the icon to open a small window with a few links that direct

you to the HEX and RGB codes of various colors on the web. 24.

Generate a color generator - Press the button to generate a full color spectrum of available colors. 25. Paste HEX and RGB codes to web or graphic design projects - After paste, you may view the generated color codes directly on your favorite web 09e8f5149f

#### **BeforeDo ColorPicker Activation Code With Keygen Download**

Resembles a portable version of a hex editor Supports the 16.7 million color palette Batch mode for displaying the HEX codes of multiple colors Supports the 16.7 million color palette Supports the 16.7 million color palette Supports the 16.7 million color palette Supports HEX color codes Supports HEX color codes Supports HEX color codes Supports RGB color codes Supports RGB color codes

# Supports RGB color codes Supports RGB color

**What's New In?**

The toolbar is not very useful when it doesn't give full access to the color spectrum either, since users don't usually change its positions nor use its shortcuts. The color settings window's interface is also somewhat confusing. Instead of adding the hex codes to the right area, it would be better to display the HEX and RGB codes on a second row, as seen in many color pickers, for example. The color picker also lacks an option for adjusting white balance, gamma, etc. The batch option that copies HEX or RGB codes from the screen to the clipboard is definitely a nice feature, but the labels it creates at the virtual points on the desktop don't seem to be related to the actual colors of the selected points. I'd recommend using the software to practice basic color picking without the need to capture them to file, but it should also be noted that color picker applications are not exactly a widely used feature in design projects due to the complexity they involve and the lack of readily available training. Conclusions BeforeDo ColorPicker is a rather simple and useful color picker application, but it is definitely lacking some basic features. It also works well with some of its settings, but it has a lot of room for improvement. If the last improvement is done, it would be an ideal option for coloring web pages and graphic design projects, even as a replacement for the built-in Windows Color Picker. You can try BeforeDo ColorPicker for free for 15 days, but you will need to register first, to use its optional online services. Download BeforeDo ColorPicker Recent changes: Updated to v1.1.0 Try BeforeDo ColorPicker for free for 15 days! - a batch option added that copies HEX and RGB codes of selected colors to the clipboard The trial period is about to end. Please download BeforeDo ColorPicker and register here: PC UNIVERSAL COLORPICKER is a free and easy to use

application for selecting and applying color easily in your games, arts, design, and other projects. With just two mouse clicks you can select any color from the system's desktop, find out its HEX and RGB codes, then paste it to the clipboard or save as PNG, JPG, GIF, BMP, TIFF or EMF image file. The color picker has a wide range of HEX and RGB codes, which

**System Requirements For BeforeDo ColorPicker:**

Windows 95/98/2000/XP/Vista/7/8/10, 32bit Intel Pentium, 3.0 GHz or higher RAM of 1 GB or more Hard Disk Size: 30 GB Preferred MAC OSX 10.4 or higher Intel Dual Core CPU 2 GB or more RAM Intel Quad Core CPU 4 GB or more RAM Hard Disk Size:

# Related links:

[https://jariosos.com/upload/files/2022/06/CwB8enFeiIweoYypNfYT\\_08\\_09fe6ef735e97df066769d5a80b9487b\\_file.pdf](https://jariosos.com/upload/files/2022/06/CwB8enFeiIweoYypNfYT_08_09fe6ef735e97df066769d5a80b9487b_file.pdf) <http://landauer-stimme.de/2022/06/08/amazing-lock-screen-6-4-0-100-crack-license-key-win-mac/> <https://boardingmed.com/2022/06/08/restart-and-monitor-explorer-crack/> [https://inobee.com/upload/files/2022/06/Qu4fb2tL5YS4Mr6TGGLv\\_08\\_09fe6ef735e97df066769d5a80b9487b\\_file.pdf](https://inobee.com/upload/files/2022/06/Qu4fb2tL5YS4Mr6TGGLv_08_09fe6ef735e97df066769d5a80b9487b_file.pdf) <https://www.icmgpartners.com/wp-content/uploads/2022/06/fidonik.pdf> <https://www.apunkagames.best/2022/06/mgosoft-jpeg-to-pdf-sdk-2019-crack-free-download-latest-2022.html> [https://hookercafe.com/wp-content/uploads/2022/06/HDCleaner\\_Portable.pdf](https://hookercafe.com/wp-content/uploads/2022/06/HDCleaner_Portable.pdf) [https://novinmoshavere.com/wp-content/uploads/2022/06/iWebGet\\_Professional.pdf](https://novinmoshavere.com/wp-content/uploads/2022/06/iWebGet_Professional.pdf) <https://hanna-kash.ru/?p=4128> <https://www.advocaatdebruyne.be/wp-content/uploads/2022/06/maricass.pdf> https://natsegal.com/wp-content/uploads/2022/06/SKP2CAD\_2010\_Import\_SKP.pdf <https://www.vakantiehuiswinkel.nl/wp-content/uploads/Optimiza.pdf> <https://abbasiyatoday.com/wp-content/uploads/2022/06/saffalat.pdf> <http://sehatmudaalami65.com/?p=6940> <https://www.neoneslowcost.com/wp-content/uploads/2022/06/elvbook.pdf> <https://harneys.blog/2022/06/08/active-iso-manager-2-4-5-crack-free-download-pc-windows-updated-2022/> <https://calminax.se/?p=1556> [https://www.nubianplanet.com/pictures/uploads/2022/06/Tweet\\_Adder\\_Crack\\_\\_Product\\_Key\\_Full\\_For\\_PC\\_2022Latest.pdf](https://www.nubianplanet.com/pictures/uploads/2022/06/Tweet_Adder_Crack__Product_Key_Full_For_PC_2022Latest.pdf) [https://www.arunachalreflector.com/wp](https://www.arunachalreflector.com/wp-content/uploads/2022/06/Easy_Zip_Wizard__Crack___With_Registration_Code_PCWindows_Updated_2022.pdf)[content/uploads/2022/06/Easy\\_Zip\\_Wizard\\_\\_Crack\\_\\_\\_With\\_Registration\\_Code\\_PCWindows\\_Updated\\_2022.pdf](https://www.arunachalreflector.com/wp-content/uploads/2022/06/Easy_Zip_Wizard__Crack___With_Registration_Code_PCWindows_Updated_2022.pdf) [http://www.interprys.it/free-pdf-to-word-converter-formerly-free-pdf-to-word-crack-incl-product-key-free-download-mac](http://www.interprys.it/free-pdf-to-word-converter-formerly-free-pdf-to-word-crack-incl-product-key-free-download-mac-win.html)[win.html](http://www.interprys.it/free-pdf-to-word-converter-formerly-free-pdf-to-word-crack-incl-product-key-free-download-mac-win.html)